## How to export Bookshelf?

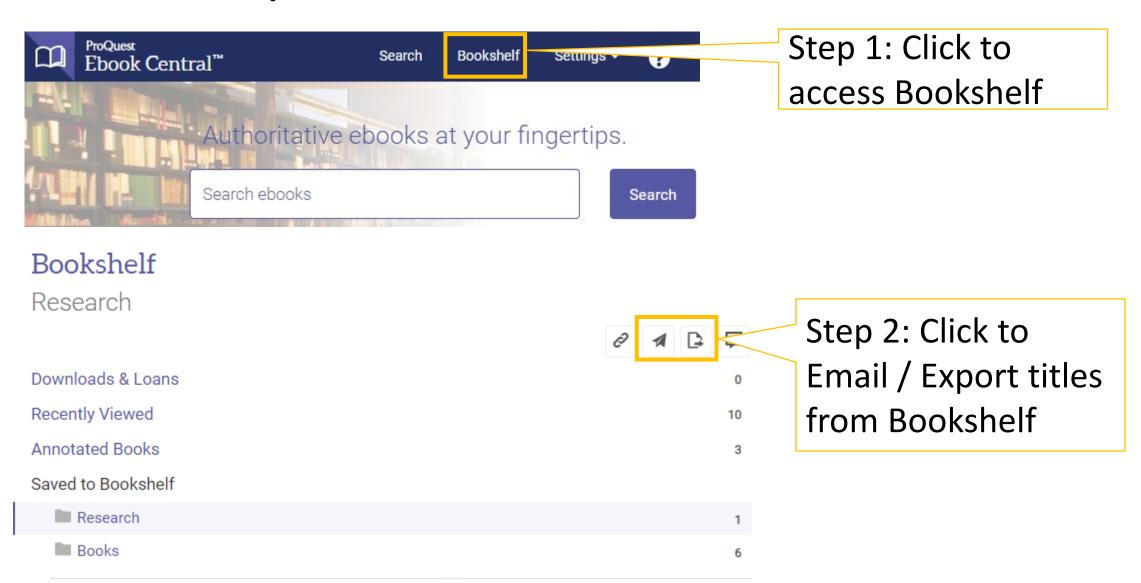